# **เอกสารคู่มือสำหรับ**

# **การแจ้งเปิดสิทธิเพื่อเข้าใช้งานระบบ E-Submission ผลิตภัณฑ์วัตถุเสพติด**

เอกสารฉบับนี้ ครอบคลุม ขั้นตอน

- 1. การแจ้งสิทธิในการใช้งานระบบ e-Submission
- 2. การจัดส่งเอกสารประกอบการขอเปิดสิทธิเพื่อเข้าใช้งานระบบ e-Submission
- 3. ตัวอย่างหนังสือแจ้งความประสงค์ขอใช้งานระบบ e-submission กรณีผู้ดำเนินขอให้งาน ระบบด้วยตัวเอง
- 4. ตัวอย่างหนังสือแจ้งความประสงค์ขอใช้งานระบบ e-submission กรณีผู้รับมอบอำนาจ ขอให้งานระบบใบอนุญาตฯ

โปรดตรวจสอบรายละเอียดคู่มือฉบับล่าสุดได้ที่

http://narcotic.fda.moph.go.th/welcome/

**จัดทำโดย** 

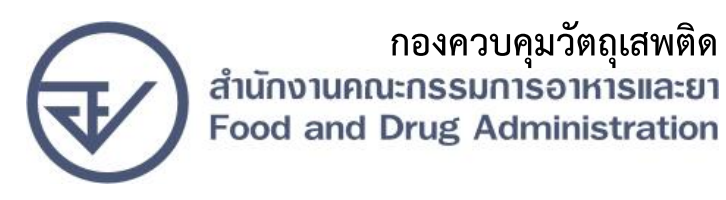

คู่มือการใช้งาน E-Submission ผลิตภัณฑ์วัตถุเสพติด

 - ให้ผู้ใช้งาน**ติดต่อสำนักงานสาธารณสุขจังหวัดสุราษฎร์ธานีเพื่อขอเปิดสิทธิใช้งานเข้าระบบ** โดย **ส่งเอกสาร (ตัวจริง)** ประกอบการขอเปิดสิทธิเข้าใช้งานระบบ e-Submission ดังนี้

## **กรณีเป็นผู้ดำเนินกิจการ มีความประสงค์ขอใช้งานระบบด้วยตนเอง**

 1. ยื่นเอกสารประกอบการขอเปิดสิทธิเข้าใช้งานระบบ e-Submission ณ ศูนย์บริการผลิตภัณฑ์ สุขภาพเบ็ดเสร็จ One Stop Service Center (OSSC) รายละเอียดดังนี้

(1.1) หนังสือแจ้งความประสงค์ขอใช้งานระบบ

 (1.2) สำเนาบัตรประชาชน/บัตรประจำตัวเจ้าหน้าที่ของรัฐ/หนังสือเดินทางและใบอนุญาตทำงาน (แล้วแต่กรณี) ของผู้ใช้งาน พร้อมรับรองสำเนาถูกต้อง ของผู้ขอใช้งาน ที่ยังไม่หมดอายุ ณ วันที่ยื่นเอกสาร

 (1.3) เฉพาะกรณีผู้รับอนุญาตเป็นนิติบุคคล ให้ส่งสำเนาหนังสือรับรองการจดทะเบียนแสดงชื่อ ผู้มีอำนาจลงนามผูกพันบริษัทฯ ฉบับล่าสุด

 (1.4) สำเนาใบอนุญาตที่ยังไม่หมดอายุ ในปีที่ยื่นเอกสาร ที่มีผู้ดำเนินกิจการเป็นผู้รับรองสำเนา ถูกต้อง

 2. หลังจากยื่นหนังสือเรียบร้อยแล้ว เจ้าหน้าที่จะดำเนินการตรวจสอบความถูกต้อง และดำเนินการ เพิ่มสิทธิในการเข้าใช้งานระบบ ภายใน 3 วันทำการ

3. ผู้ขอใช้งานมีสิทธิใช้งานระบบสารสนเทศ ได้ไม่เกิน 1 ปี นับแต่วันที่ยื่นเอกสาร

## **กรณีผู้รับอนุญาตหรือผู้ดำเนินกิจการมอบหมาย ให้ผู้อื่นเข้าใช้งานระบบแทน**

 1. ยื่นเอกสารประกอบการขอเปิดสิทธิเข้าใช้งานระบบ e-Submission ณ ศูนย์บริการผลิตภัณฑ์ สุขภาพเบ็ดเสร็จ One Stop Service Center (OSSC) รายละเอียดดังนี้

 (1.1) หนังสือมอบอำนาจ (รูปแบบตามตัวอย่างที่แนบท้าย) เข้าใช้ระบบสารสนเทศ ซึ่งระบุ ระยะเวลามอบอำนาจไม่เกิน 1 ปี พร้อมติดอากรแสตมป์ 30 บาท ต่อ ผู้รับมอบอำนาจ 1 คน [แนะนำให้จัดทำ 1 ฉบับต่อผู้รับมอบอำนาจ] พร้อมสำเนา 1 ชุด

 (1.2) เฉพาะกรณีผู้รับอนุญาตเป็นนิติบุคคล ให้ส่งสำเนาหนังสือรับรองการจดทะเบียนแสดงชื่อ ผู้มีอำนาจลงนามผูกพันบริษัทฯ ฉบับล่าสุด

 (1.3) สำเนาบัตรประชาชน/บัตรประจำตัวเจ้าหน้าที่ของรัฐ/หนังสือเดินทางและใบอนุญาต ทำงาน(แล้วแต่กรณี) ของผู้ใช้งาน พร้อมรับรองสำเนาถูกต้อง ของผู้มอบอำนาจ และผู้รับมอบอำนาจ ที่ ยังไม่หมดอายุ ณ วันที่ยื่นเอกสาร

 (1.4) สำเนาใบอนุญาตที่ยังไม่หมดอายุ ในปีที่ยื่นเอกสาร ที่มีผู้ดำเนินกิจการเป็นผู้รับรองสำเนา ถูกต้อง

 2. หลังจากยื่นหนังสือเรียบร้อยแล้ว เจ้าหน้าที่จะดำเนินการตรวจสอบความถูกต้อง และดำเนินการ เพิ่มสิทธิในการเข้าใช้งานระบบ ภายใน 3 วันทำการ

3. ผู้ขอใช้งานมีสิทธิใช้งานระบบสารสนเทศ ได้ไม่เกิน 1 ปี นับแต่วันที่ยื่นเอกสาร

ทั้งนี้โปรดสอบทานความถูกต้อง ความครบถ้วน การรับรองสำเนา การเลือกและลงรายการต่างๆ ก่อนยื่นเอกสาร และข้อความต้องครบถ้วนตามเนื้อหาของตัวอย่างเอกสาร หากพบข้อบกพร่องอาจไม่ได้รับ ความสะดวกในการดำเนินการ

**\*สำคัญ\*** หากมอบอำนาจเรียบร้อยแล้ว มีการเปลี่ยนแปลง เช่น เจ้าหน้าที่โอนย้าย หรือลาออกให้ผู้รับ อนุญาต/ผู้ดำเนินการ ต้องแจ้งมายัง กลุ่มงานคุ้มครองผู้บริโภคฯ สำนักงานสาธารณสุขจังหวัดสุราษฎร์ธานี เพื่อขอยกเลิกสิทธิการใช้งานดังกล่าวสำหรับเจ้าหน้าที่ท่านนั้นๆ ทันทีด้วย

### **การจัดส่งเอกสารประกอบการขอเปิดสิทธิเพื่อเข้าใช้งานระบบ**

#### **กรณีผู้ประกอบการฯ ยื่นคำขอรับใบอนุญาตกับสำนักงานคณะกรรมการอาหารและยา**

 - ให้ผู้ใช้งานติดต่อสำนักงานคณะกรรมการอาหารและยา โดยจัดส่งเอกสารการมอบอำนาจเพื่อเปิดสิทธิ เข้าใช้งานระบบ มาตามที่อยู่คือ หนังสือถึงผู้อำนวยการกองควบคุมวัตถุเสพติด กลุ่มพัฒนาระบบ กองควบคุม วัตถุเสพติด สำนักงานคณะกรรมการอาหารและยา กระทรวงสาธารณสุข ถนนติวานนท์ ตำบลตลาดขวัญ อำเภอเมือง จังหวัดนนทบุรี 11000 โทรศัพท์ 02 590 7771-3 โทรสาร 02 590 7772 ,02 590 7314

#### **กรณีผู้ประกอบการฯ ยื่นคำขอรับใบอนุญาตกับสำนักงานสาธารณสุขจังหวัดสุราษฎร์ธานี**

- ให้ผู้ใช้งานติดต่อ ณ ศูนย์บริการผลิตภัณฑ์สุขภาพเบ็ดเสร็จ One Stop Service Center (OSSC) หรือ ส่งทางไปรษณีย์ มาตามที่อยู่ คือ กลุ่มงานคุ้มครองผู้บริโภคฯ สำนักงานสาธารณสุขจังหวัดสุราษฎร์ธานี ถนนการุณราษฎร์ ตำบลตลาด อำเภอเมือง จังหวัดสุราษฎร์ธานี 84000 โทรศัพท์ 077-283703 หรือ 077-272784

# **สำคัญ**

**กรณีเป็นการยื่นคำขอรับใบอนุญาตใหม่หรือกรณีมีการเปลี่ยนแปลงผู้ดำเนิน** ขอให้ ผู้ประกอบการ จัดส่ง "**หนังสือแต่งตั้งผู้ดำเนินกิจการ" ตัวจริง ในรูปแบบเดิม** ตามที่เคยแนบประกอบคำขอในแต่ละประเภทตามเดิม มายังกองควบคุมวัตถุเสพติด สำนักงานคณะกรรมการอาหารและยา หรือสำนักงานสาธารณสุขจังหวัดสุราษฎร์ธานี

#### **ตัวอย่างที่ 1 ตัวอย่างหนังสือแจ้งความประสงค์ขอใช้งานระบบ e-submission อย. กรณีผู้ดำเนินกิจการขอใช้งานระบบด้วยตนเอง**

เขียนที่..................................................

วันที่...........เดือน..................พ.ศ...........

เรื่อง ขอเข้าใช้ระบบสารสนเทศของสำนักงานคณะกรรมการอาหารและยา ในระบบงานวัตถุเสพติด

เรียน ผู้อำนวยการกองควบคุมวัตถุเสพติด

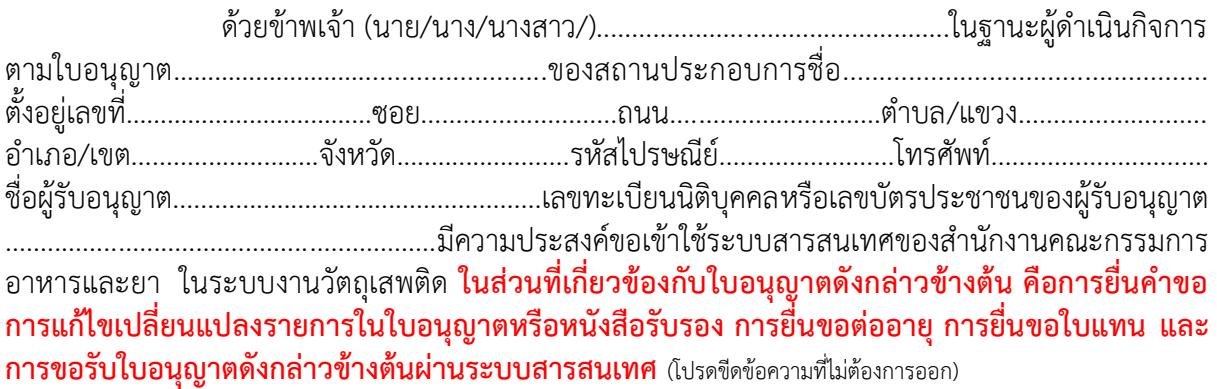

 ทั้งนี้ข้าพเจ้ารับทราบ และยินดีปฏิบัติตามหลักเกณฑ์และเงื่อนไขในการเข้าใช้สารสนเทศ ของสำนักงานคณะกรรมการอาหารและยา ในระบบงานวัตถุเสพติด

จึงเรียนมาเพื่อโปรดพิจารณาดำเนินการต่อไปด้วย จะเป็นพระคุณ

(ลงชื่อ)...............................................................ผู้ขอใช้งานระบบ

(...............................................................)

**หมายเหตุ**ขอให้แนบหลักฐานประกอบการพิจารณาดังนี้

1. สำเนาบัตรประชาชน/บัตรประจำตัวเจ้าหน้าที่ของรัฐ/หนังสือเดินทางและใบอนุญาตทำงาน (แล้วแต่กรณี) ของผู้ขอใช้งาน ระบบ พร้อมรับรองสำเนาถูกต้อง ที่ยังไม่หมดอายุ ณ วันที่ยื่นเอกสาร

2. เฉพาะกรณีผู้รับอนุญาตเป็นนิติบุคคล ให้แนบสำเนาหนังสือรับรองการจดทะเบียนแสดงชื่อผู้มีอำนาจลงนามผูกพันบริษัทฯ ฉบับล่าสุด

3. สำเนาใบอนุญาตที่ยังไม่หมดอายุ ในปีที่ยื่นเอกสาร ที่มีผู้ดำเนินกิจการเป็นผู้รับรองสำเนาถูกต้อง

คู่มือการใช้งาน E-Submission ผลิตภัณฑ์วัตถุเสพติด

**ตัวอย่างที่ 2 ตัวอย่างหนังสือแจ้งความประสงค์ขอใช้งานระบบ e-submission อย. กรณีผู้รับอนุญาตหรือผู้ดำเนินกิจการมอบหมาย ให้ผู้อื่นเข้าใช้งานระบบ** 

เรียน ผู้อำนวยการกองคว

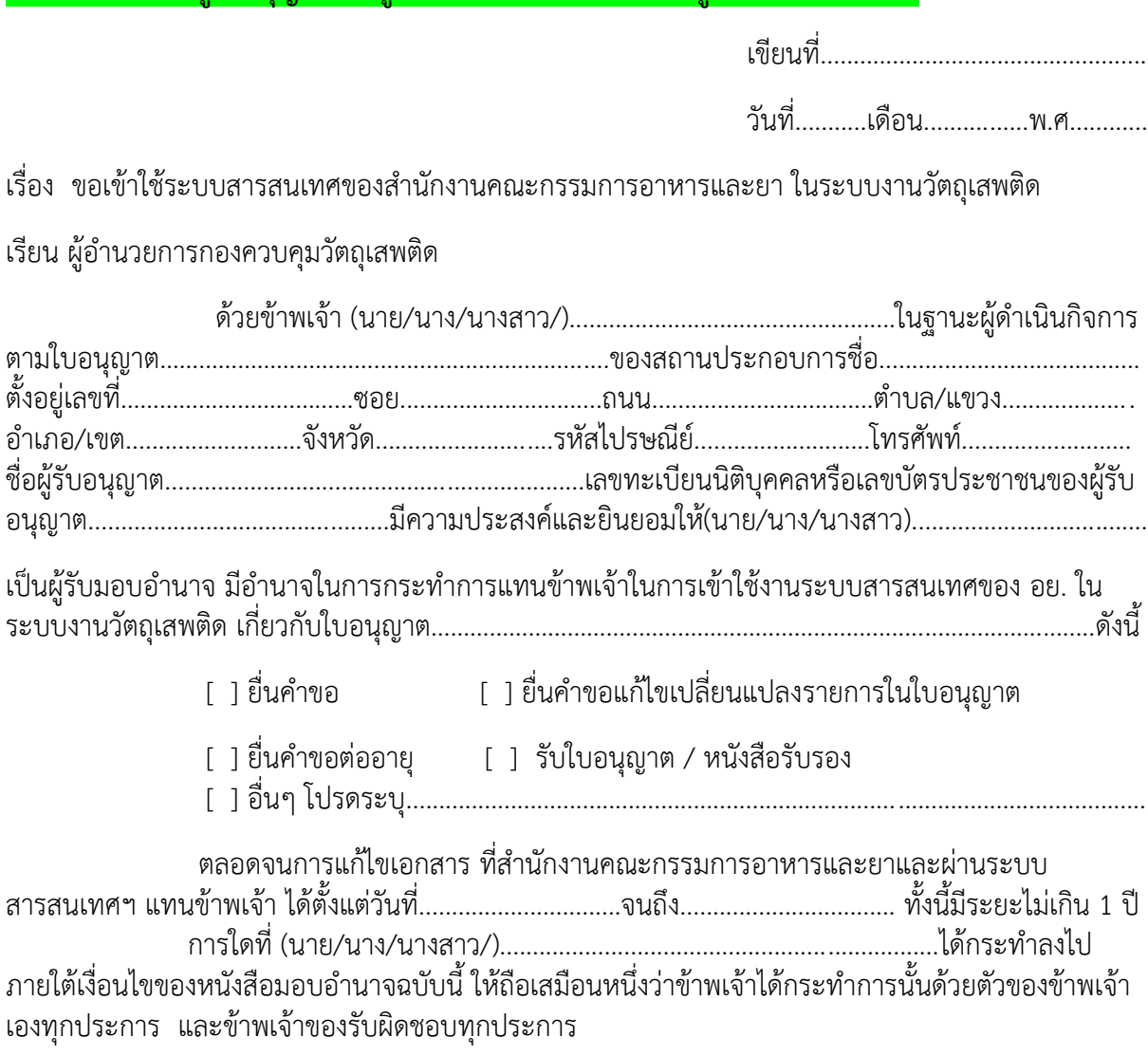

ทั้งนี้ ข้าพเจ้าได้แนบหลักฐานมาด้วย คือ สำเนาบัตรประชาชน/บัตรประจำตัวเจ้าหน้าที่ของ รัฐ/หนังสือเดินทางและใบอนุญาตทำงาน (แล้วแต่กรณี) ของผู้มอบอำนาจและผู้รับมอบอำนาจ พร้อมรับรอง สำเนาถูกต้อง

#### จึงเรียนมาเพื่อโปรดพิจารณาดำเนินการต่อไปด้วย จะเป็นพระคุณ

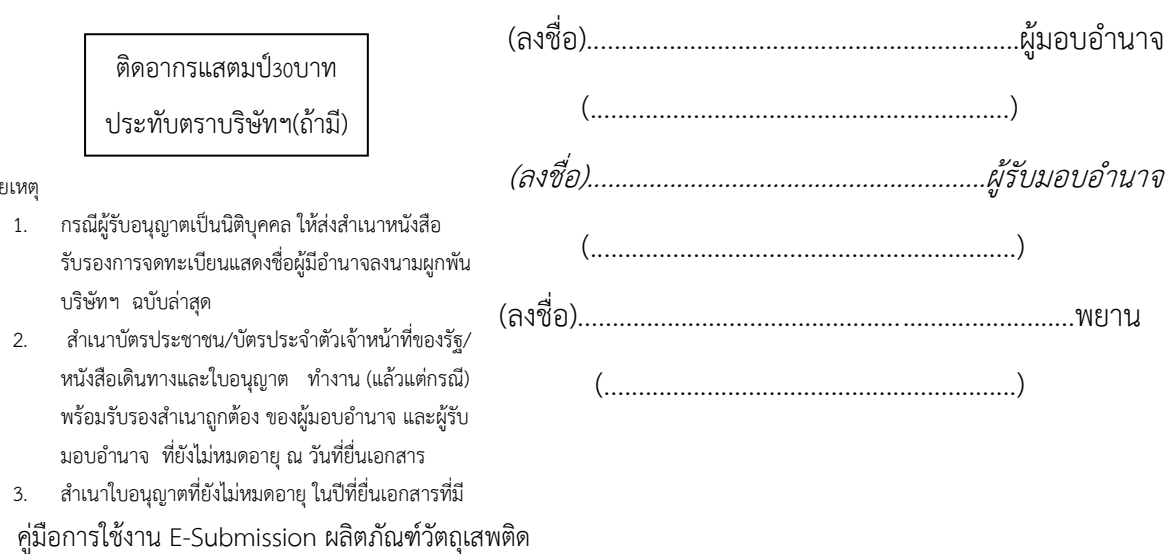

หมา